## Cisco [Air-cap3502e-a-k9](http://thedoc2015.westpecos.com/goto.php?q=Cisco Air-cap3502e-a-k9 Factory Reset) Factory Reset >[>>>CLICK](http://thedoc2015.westpecos.com/goto.php?q=Cisco Air-cap3502e-a-k9 Factory Reset) HERE<<<

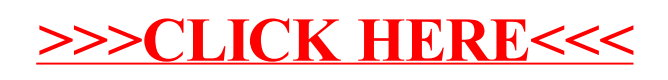